# **End-End Constraint Element**

[Add the End-End constraint](https://doc.ugene.net/wiki/display/UM35/Adding+Constraint+Element) to some two algorithm elements. Lets denote these elements as **alg1** and **alg2**.

## Parameters in GUI

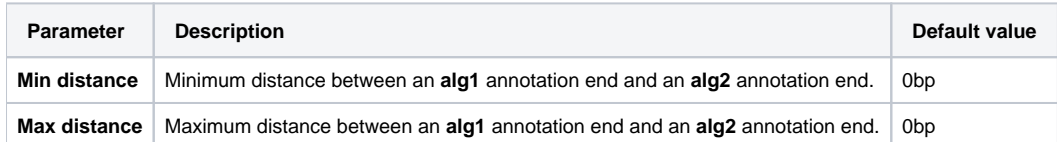

#### **Constraint Explanation:**

Let:

**alg1\_annot\_end** := the last nucleotide of an annotation obtained from the **alg1**.

**alg2\_annot\_end** := the last nucleotide of an annotation obtained from the **alg2**.

```
The result annotations should comply with the rule:
```
**Min distance** <= Distance(**alg1\_annot\_end**, **alg2\_annot\_end**) <= **Max distance**

## Parameters in Schema File

**Type:** distance

### **Distance-type:** end-to-end

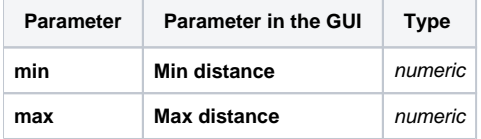